# Structural Patterns

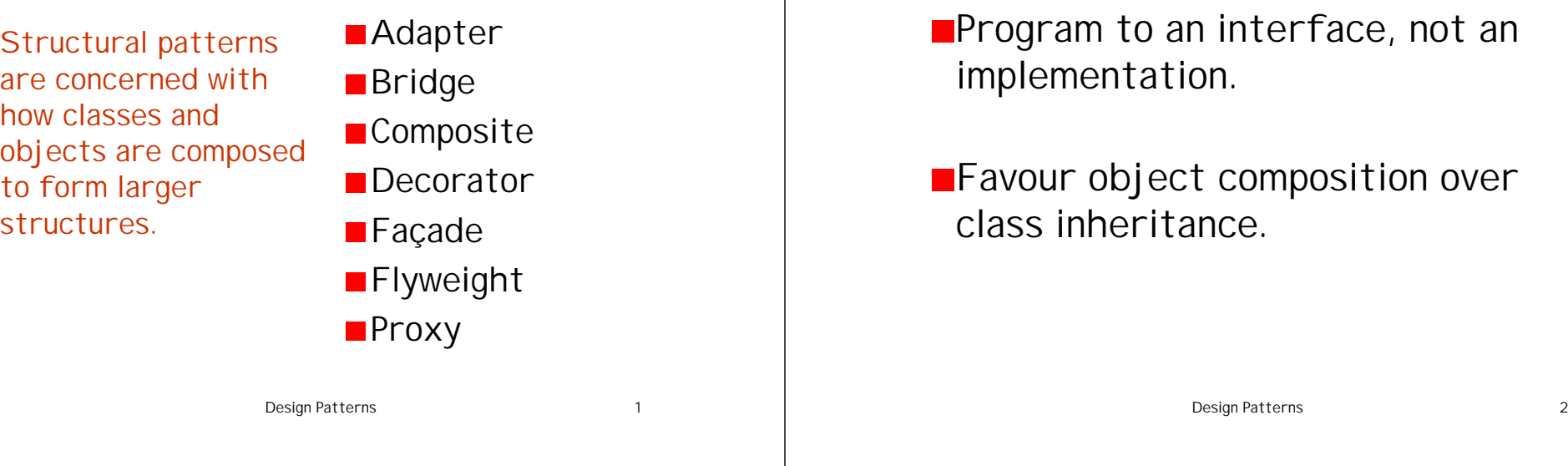

# Object Adapter

Converts the interface of a class into another interface that clients expect.

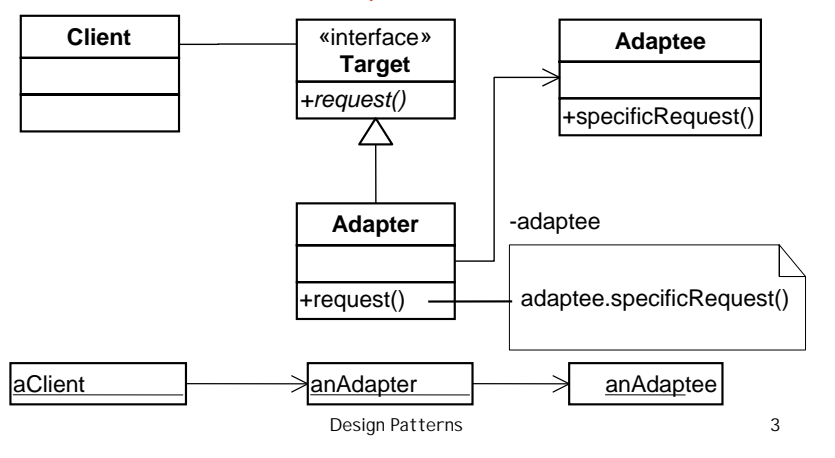

## Use of Adapters in Java API

A class which implements WindowListener must provide an implementation for each method, even it only needs to implement one e.g. windowClosing.

General Principles (inform all design patterns)

public interface WindowListener extends EventListener { public void windowOpened(WindowEvent e); public void windowClosing(WindowEvent e); public void windowClosed(WindowEvent e); public void windowIconified(WindowEvent e); public void windowDeiconified(WindowEvent e); public void windowActivated(WindowEvent e); public void windowDeactivated(WindowEvent e); }

Design Patterns 4

### Window Adapter

Provides default implementation for WindowListener methods.

```
public abstract class WindowAdapter implements
WindowListener {
 public void windowOpened(WindowEvent e) {}
 public void windowClosing(WindowEvent e) {}
 public void windowClosed(WindowEvent e) \{\}public void windowl conified (WindowEvent e) \{\}public void windowDeiconified(WindowEvent e) {}
 public void windowActivated(WindowEvent e) {}
  public void windowDeactivated(WindowEvent e) {}
}
```
Design Patterns 5

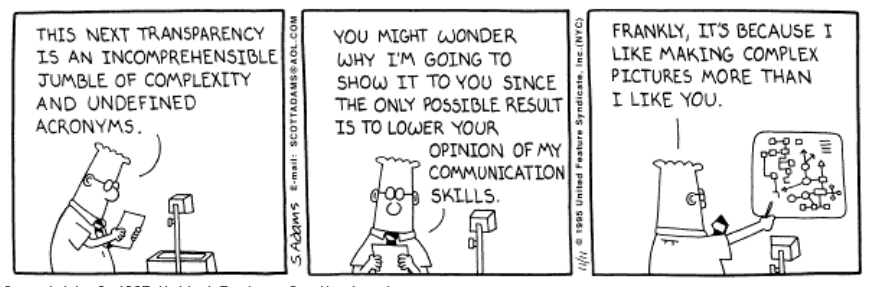

Copyright 3 1995 United Feature Syndicate, Inc. Redistribution in whole or in part prohibited

### Usage - anonymous class

```
public class Closer extends Frame {
  public Closer() {
    \frac{x}{1} stuff \frac{x}{1}addWindowListener(
       new WindowAdapter() {
         public void windowClosing(WindowEvent e) {
           System.exit(0);
         }
       }
     );
   /* the rest */
```
Design Patterns 6

### Bridge

}

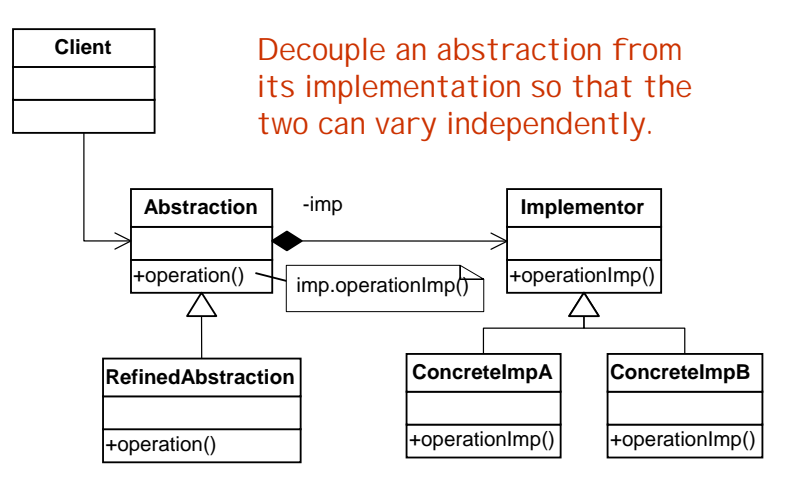

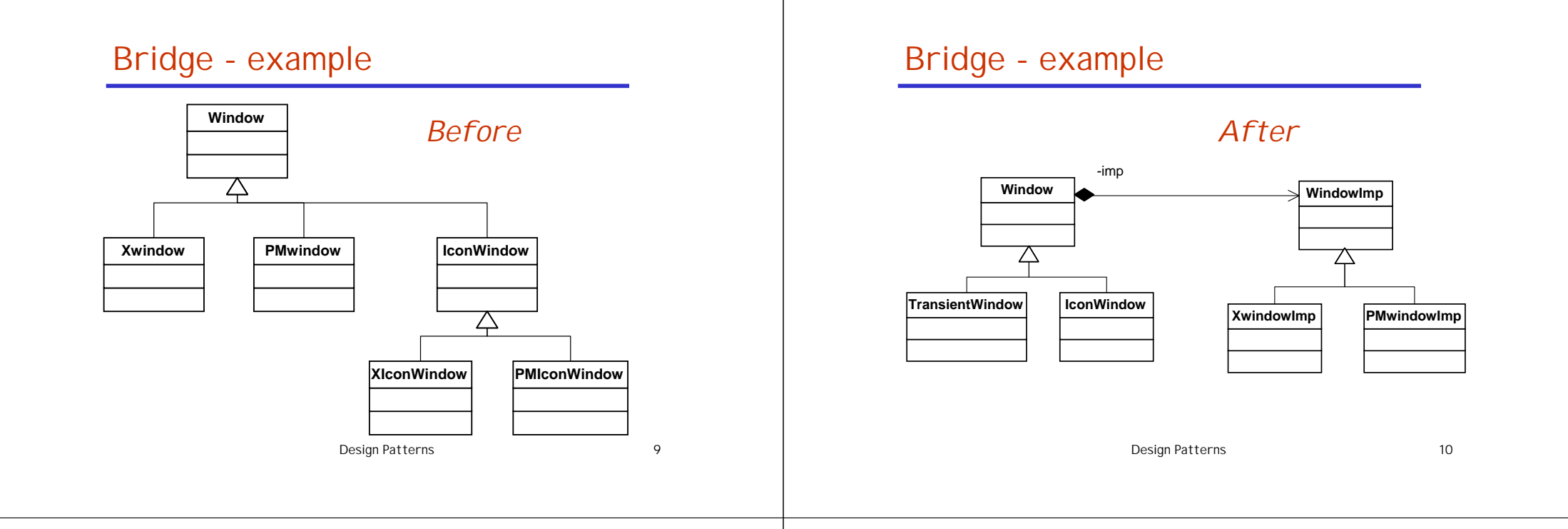

## Bridge - usage

- **to avoid permanent binding between an** abstraction and its implementation e.g. select or switch at run-time
- **Deb**oth abstraction and implementation must be extensible by subclassing
- **Changes in implementation of abstraction** do not affect client code

# **Composite**

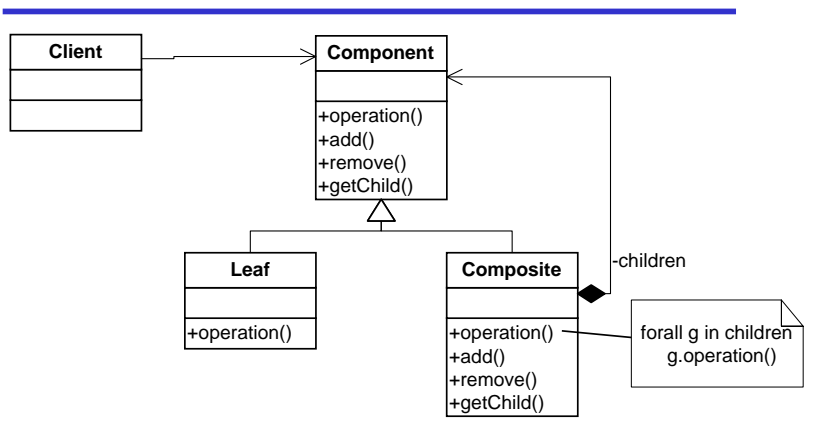

Design Patterns 12 Compose objects into tree structures to represent part-whole hierarchies. Lets clients treat individual objects and compositions uniformly.

# Composite Object example

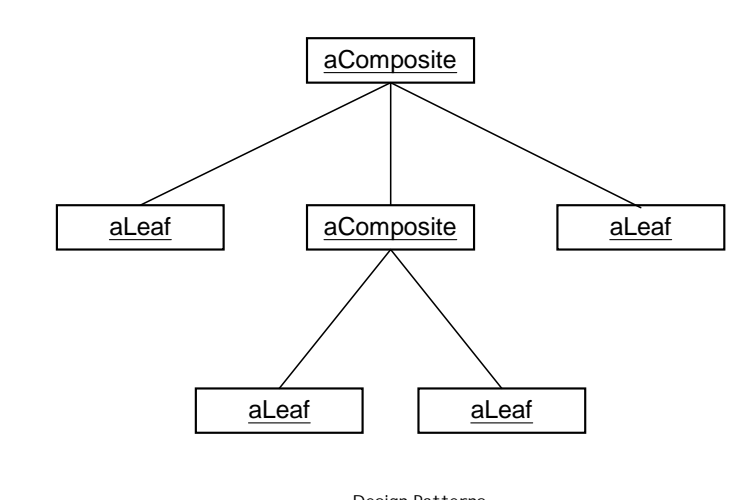

# Composites in Java

- Swing components are organised as a composite.
- Which components are leaf components and which are composites?
- **N**Which methods are used to navigate the composite tree?

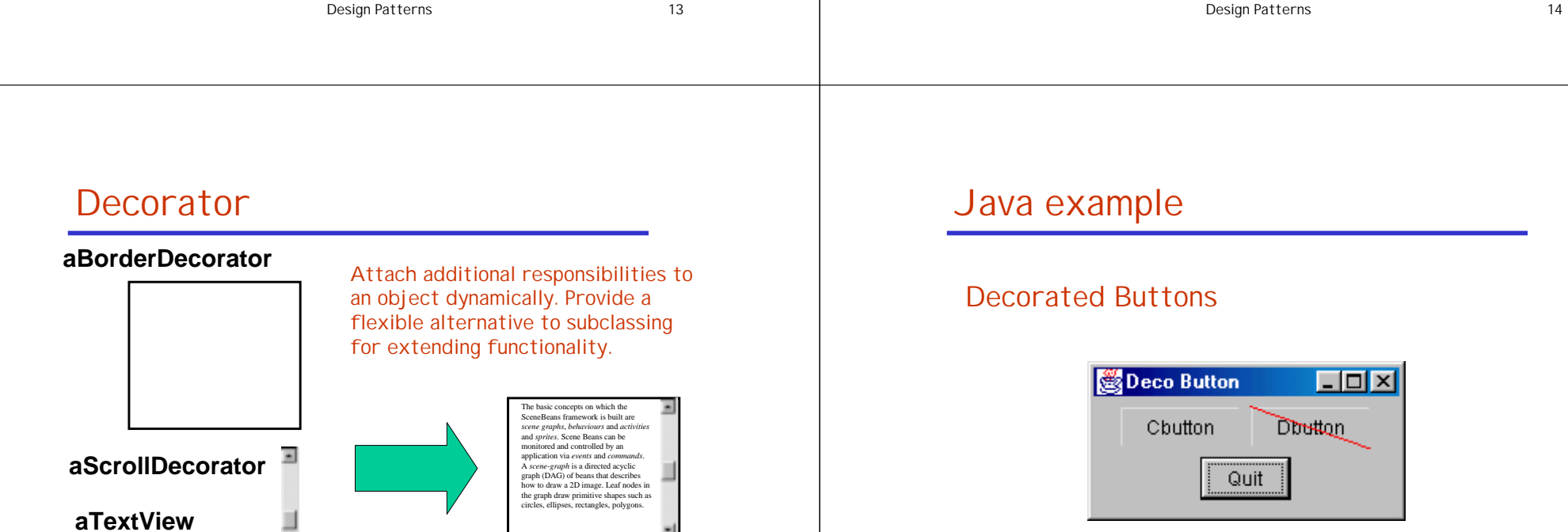

The basic concepts on which the SceneBeans framework is built are *scene graphs*, *behaviours* and *activities* and *sprites*. Scene Beans can be monitored and controlled by an application via *events* and *commands*. A *scene-graph* is a directed acyclic graph (DAG) of beans that describes how to draw a 2D image. Leaf nodes in the graph draw primitive shapes such as circles, ellipses, rectangles, polygons.

 $\overline{a}$ 

Design Patterns 15

### Decorator Class

```
public class Decorator extends JComponent
{
    public Decorator(JComponent c) {
        setLayout(new BorderLayout());
        add("Center", c);
    }
}
```
Design Patterns 17

#### Concrete Decorator

```
Design Patterns 18
public class SlashDecorator extends Decorator {
    int x1, y1, w1, h1;
   public SlashDecorator(JComponent c) {
        super(c);
    }
   public void setBounds(int x, int y, int w, int h) {
        x1 = x; y1 = y;
       w1 = w; \bar{h}1 = h;super.setBounds(x, y, w, h);
   }
   public void paint(Graphics g) {
        super. paint(q);
        g.setColor(Color.red);
        g. drawLine(0, 0, w1, h1);
   }
```
### Using the Decorator

```
JPanel jp = new JPanel();
getContentPane().add(jp);
jp.add( new CoolDecorator (
          new JButton("Cbutton")));
jp.add( new SlashDecorator(
          new CoolDecorator(
           new JButton("Dbutton"))));
 aSlashDecoratoraCoolDecorator<br/>l
                                           Dbutton
```
### Decorator Example

}

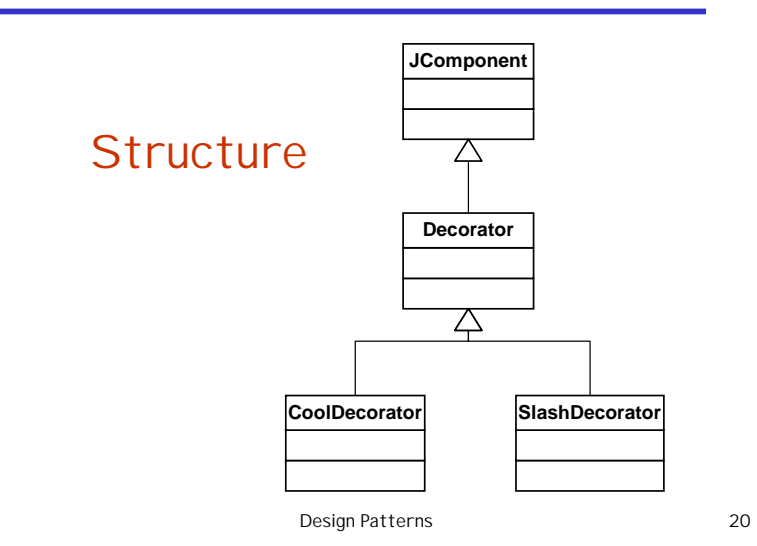

### **Question**

#### In what way is a **decorator** different from an **adapter**?

Adapters change the interface of a class for a client. Decorators add methods to particular instances of classes rather than to all of them.

Design Patterns 21

### Facade

Provides a unified interface to a set of interfaces in a subsystem. Façade defines a higher-level interface that makes the subsystem easier to use.

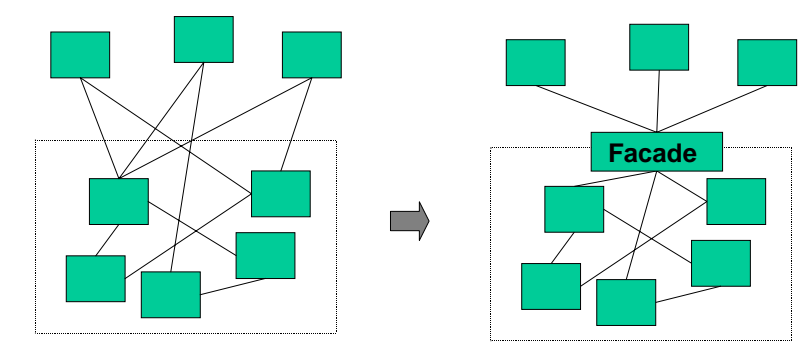

Design Patterns 22

# Flyweight

Use sharing to support large numbers of finegrained objects efficiently

#### Key Concepts:

**Intrinsic state**: stored in flyweight and independent of context, shareable

**Extrinsic state**: dependent on context, passed to flyweight by client

# Flyweight - example

Consider how a text editor stores characters:

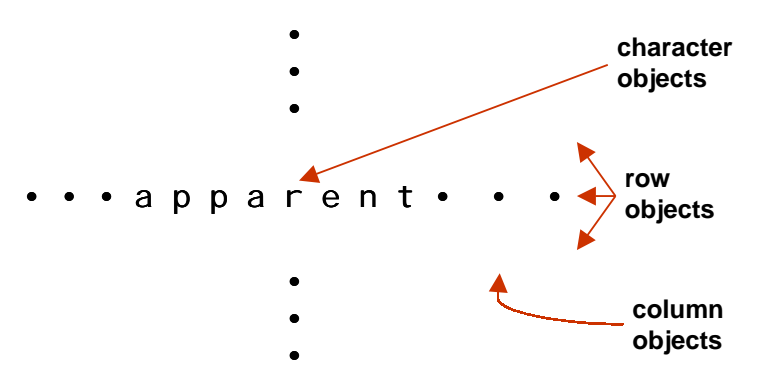

Logically, there is an object for every occurrence of a given character in the document.

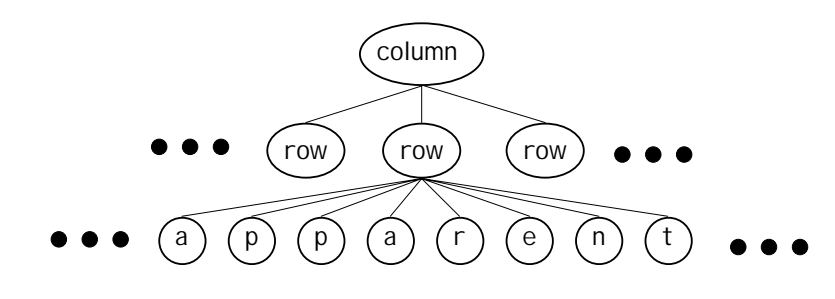

Design Patterns 25

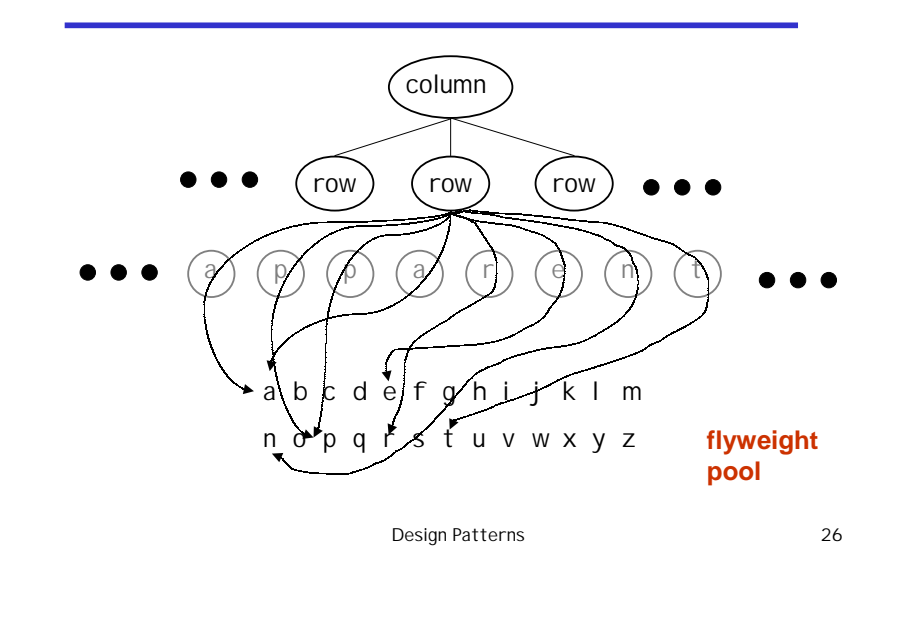

# Flyweight - structure

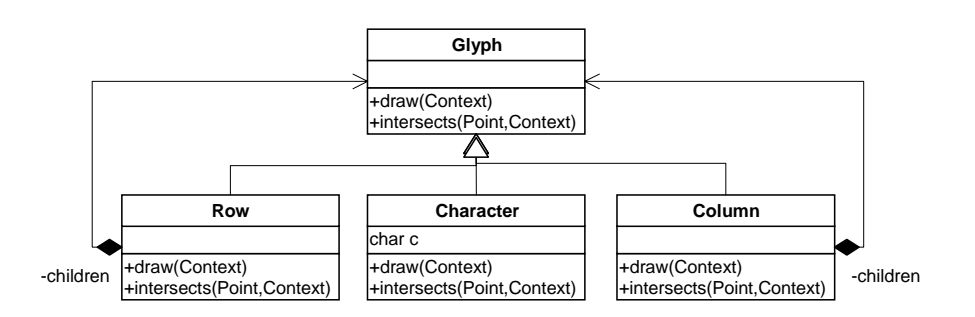

A flyweight representing the letter "a" only stores the corresponding character code; it does not store its location or font. Clients supply the context information that the flyweight needs to draw itself.

### Flyweights - consequences

- **May introduce additional run-time cost.**
- Usually offset by saving in space
	- Dependent on the amount of intrinsic state per object
	- and the amount of intrinsic state per object
	- and whether extrinsic state is computed or stored.

### Proxy

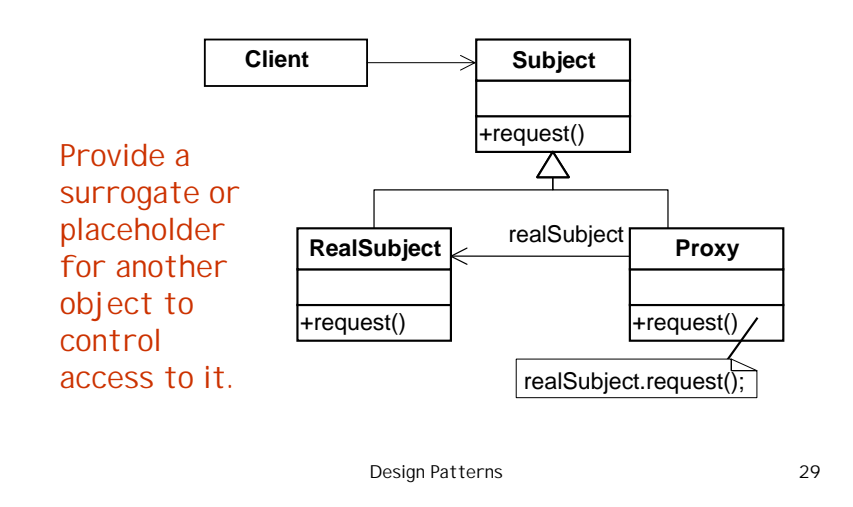

# Example

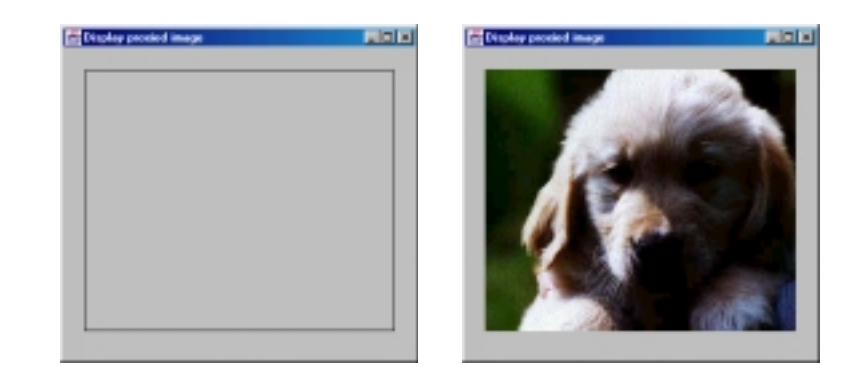

Proxy image displayed until real image loads.

Design Patterns 30

# Proxy - example instance structure

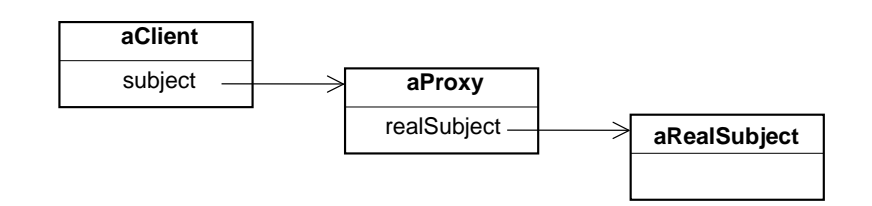

### Question

Discuss the use of proxies in Java RMI.